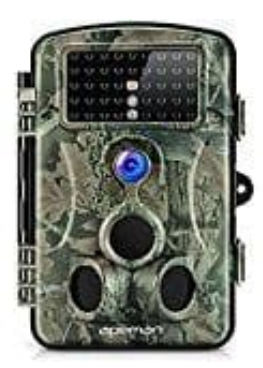

## **APEMAN Wildkamera H65**

## **Verbindung zum TV-Gerät**

- 1. Schiebe den Modusschalter auf **Test**.
- 2. Schließe das Video-Kabel an der Kamera an.
- 3. Das andere Ende des Video-Kabels wird am TV-Gerät eingesteckt

Schließe den gelben Stecker an den Video-Eingang und den weißen Stecker an einen der Toneingänge des TV-Geräts an.

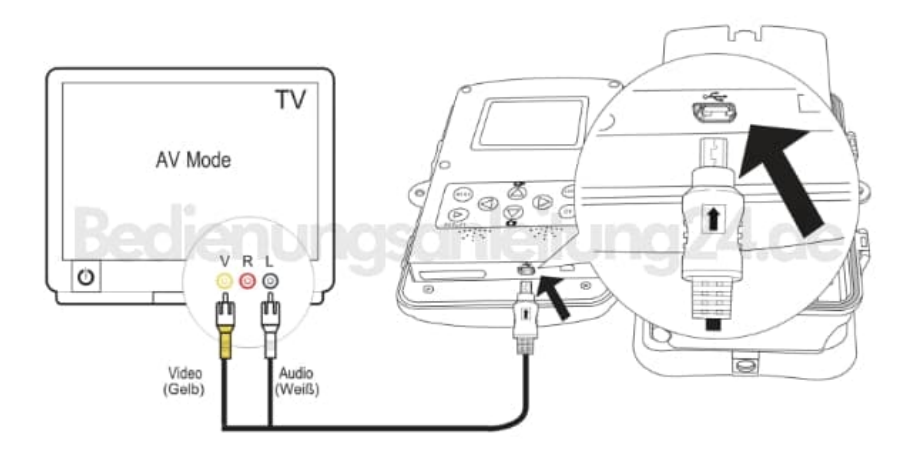

4. Stelle die Videoeingangsquelle des TV-Geräts auf den verwendete Video-Eingang ein.

**Hinweis** Wenn die Kamera mit dem TV Gerät verbunden ist, schaltet sich das Display automatisch ab. Die Steuerung erfolgt dann über das TV Gerät.